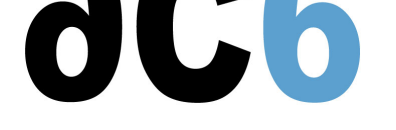

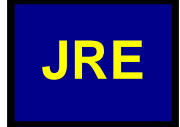

## **Environnement d'exécution JavaTM**

Chaque environnement d'exécution Java de la gamme Aphelion ("Java Runtime Environment" ou JRE) est un ensemble logiciel intermédiare (middleware) qui facilite le déploiement fiable de la version exécutable d'une application Java développée à l'aide de l'environnement de développement Aphelion correspondant (Java Runtime Environment ou JDE) pour la cible processeur/OS choisie. Chaque JRE peut également être utilisée pour déployer une application Java développéee avec un autre environnement de développement Java (par exemple l'IDE Eclipse) pour autant que cette application n'utilise que les API des packages dont un portage est inclus dans le JRE.

Les JREs Aphelion sont composés des portage par Ac6 ou Apogee de technologies Java provenant d'IBM, d'Apog[ee ou](https://www.ac6-tools.com/Apogee/JDE.php) de ses partenaire, ou de fournisseurs de logiciel Java open-source (Apache.org par exemple). Ahelion JREs are comprised of Apogee-created RTOS/processor ports of Java technologies from IBM, Apogee's partners, and various providers of open-source Java software (Apache.org, for example).

Les technologies sous license IBM incluent WEME(WebSphere Everyplace Micro Environment) et WECE(WebSphere Everyplace Custom Environment).

Chaque environnement d'exécution Java (JRE) peut être fourni dans une des configurations suivantes :

1 **Mobile Device JRE (MJRE)**, destiné au dép[loiemen](http://www-306.ibm.com/software/wireless/weme/)t d'applications Java qui utilisent les API java d[es pack](http://www-306.ibm.com/software/wireless/wece/)ages définis pour la plateforme <u>J2ME CLDC</u> par le profil <u>MIDP2</u> (Mobile Information Device Profile version 2) et par divers JSRs de la configuration J2ME CLDC (JSR - Java Specification Request.)

2 **Foundation JRE (FJRE)**, destiné au déploiement d'applications Java qui utilisent les API java des packages définis pour [la plateforme J2ME CDC par](https://www.ac6-tools.com/Apogee/MJRE.php) le profil "Foundation Profile".

3 **Extended JRE (EJRE)**[, destiné](http://java.sun.com/products/cldc/overview.html) au déploie[ment d'a](http://jcp.org/en/jsr/detail?id=118)pplications Java qui utilisent les API java des packages définis pour la . plateforme "J2ME CDC Foundati[on Profile", et un ou plusieur](http://www.jcp.org/en/jsr/overview)s des éléments suivants:

les API Java des packages définis par d'autres profils de la plateforme CDC J2ME(par exemple "Personal Basis Profile" ou "Personal [Profile"\);](http://java.sun.com/products/cdc/overview.html)

i [les API Java des packa](https://www.ac6-tools.com/Apogee/EJRE.php)ges définis pa[r des JSRs de la con](http://jcp.org/en/jsr/detail?id=219)figuration J2ME CDC

i la partie client de divers services client-serveur, pour autant que ces composants n'utilisent que les API des Packages i Java inclus dans cette EJRE; et

i des packages de services applicatifs, pour autant que ces packages [n'utilisent qu](http://java.sun.com/products/cdc/overview.html)e les API des Packages Java inclus v dans cette EJRE.

4 **Custom JRE (CJRE)**, destiné au déploiement d'applications Java qui utilisent un ou plusieurs des éléments suivants: les APIs des packages J2SE;

i la partie client de divers services client-serveur utilisant les API des packages J2SE; et

i des packages de services applicatifs utilisant les API des packages J2SE.

i.<br>[A l'exception de la c](https://www.ac6-tools.com/Apogee/CJRE.php)onfiguration <u>Mobile Device JRE (MJRE)</u>chacune des JREs peut être fournie dans une version re resecution de la comigur[ation](http://java.sun.com/j2se/) <u>moule beviele tre (morre</u> chacane des orres peut ette fournie dans une version<br>conforme à la spécification <u>Real Time Specification for Java (RTSJ)</u> et à sa plus récente version <u>RTSJ spec</u> release 1.0.1b. Dans un tel cas, le compilateur Juste-à-temps (Just-In-Time ou JIT) de la machine virtuelle J9 d'IBM est remplacé par un compilateur AOT (Ahead-of-Time: compilation préalable) otimisé et compatible RTSJ; en effet un compilateur JIT ne peut être util[isé dans une machine virtue](https://www.ac6-tools.com/Apogee/MJRE.php)lle compatible RTSJ car il est fondamentalement non déterministe.

[En général no](http://www.rtsj.org/)us fournissons chaque JRE (MJRE, FJRE, EJRE ou CJRE) avec l'environnement de développement correspondant (Aphelion JDE), visant le même couple processeur/OS et tournant sur un hôte RedHat-Linux/x86 ou Windows/x86. Cependant nous pouvons également fournir chaque JRE dans un format indépendant qui peut être installé sur l'hôte de développement et installé sur l'équipement cible en suivant les indications fournies à l'aide de commandes simples de style UNIX.

Les différentes [configurations d](https://www.ac6-tools.com/Apogee/JDE.php)e JREs disponibles sont détaillées dans les pages suivantes:

- **Mobile device JRE (MJRE)**
- **Foundation profile JRE (FJRE)**
- **Extended JRE (CJRE)**
- **Custom JRE (CJRE)**